# **Open Market Solicitations**

An **open market** solicitation is used to purchase a good or service by soliciting from any available source. The **open market solicitation procedure** is authorized by Texas Government Code §[§2155.062\(a\)\(3\)](http://www.statutes.legis.state.tx.us/Docs/GV/htm/GV.2155.htm%232155.062) and [2156.061.](http://www.statutes.legis.state.tx.us/Docs/GV/htm/GV.2156.htm%232156.061)

This section provides guidance on how to manage the competition in an open market solicitation. It does not dictate who administers the competitive process. To verify that your agency has the delegated authority to administer a particular open market solicitation, follow the instructions in *Section 2.4, Selecting a Procurement Method.*

The open market procedure always includes a competitive solicitation process to ensure a truly competitive process and to provide an appropriate balance between administrative costs and potential savings.

Most common solicitation processes include:

## **Invitation for Bid (IFB)**

An **invitation for bid** (**IFB**) or **invitation to bid** (**ITB**) is an invitation to vendors to submit a proposal on a specific commodity or service through a bidding process. The IFB is generally the same thing as Request for Quote (RFQ) and is focused on pricing. The award is based upon the lowest bid meeting the minimum criteria for the specifications/requirements. Negotiations are *not* authorized when utilizing an Invitation for Bid (IFB) procurement method; however, if only one response is received, negotiations are allowed and encouraged.

#### **Request for Proposals – Reference the Contract Management Guide**

An RFP is a competitive solicitation that allows for negotiations. RFP evaluations may be based on factors other than cost and are typically associated with contracts for services, although the use of RFPs is encouraged for commodities as well. Additionally, the RFP method allows for Best and Final Offer (BAFO) negotiations prior to award.

#### **Request for Qualifications.**

A **request for qualifications (RFQ)** is a document often distributed before initiation of the RFP process. It is used to gather vendor information from multiple companies to generate a pool of prospects providing a short list of candidates who meet the desired qualifications.

## **Open-Market Blanket and Standing Purchase Orders**

In addition to single-purchase orders (POs), TPASS or a state agency with delegated authority may establish open-market blanket POs and open-market standing POs. Each of these PO types may include renewal provisions. Guidelines for each of these POs follow.

## **Open-Market Blanket Purchase Orders**

**An open-market blanket purchase order** is a purchase contract for a good or service for which an agency has a recurring need on an "as-needed" basis.

The advantages of this type of order include avoiding having to maintain large inventories and going to the administrative expense of processing frequent purchase orders.

A disadvantage of this type of order is that purchase quantities are not guaranteed, which may not result in the best prices.

With an open-market blanket PO, the contractor does not ship goods or perform services until an agency authorizes them to do so in writing ("Call Out" or "Release" document). A procedure must be established for recording blanket purchase order call outs/releases to assist an agency in meeting order inspection requirements. Purchase order call outs/releases may be used to purchase commodities and services only for the fiscal year in which the PO was issued. For example, you may not purchase consumables for the next fiscal year using a blanket PO established for the current fiscal year. When establishing an open-market blanket PO, include the following:

- The beginning and end of the period the blanket order covers.
- A statement noting that all deliveries are ordered on an "as required" basis.
- The estimated quantity.
- A statement limiting the maximum quantity that may be purchased.
- A statement that none of the quantities are guaranteed.

### **Open-Market Standing Purchase Orders**

An **open-market standing purchase order** is a purchase contract for a good or service for which an agency has a recurring need and is able to predetermine purchase quantities and delivery times. These orders differ from open-market blanket POs in that the goods are delivered on a predetermined schedule instead of on an asneeded basis.

#### **Renewing Open-Market Blanket and Standing Purchase Orders**

To renew an open-market purchase order:

- There must be a provision in the original solicitation terms and conditions allowing for renewal. This provision may or may not require consent from the vendor.
- The renewal must be processed before the contract has expired.

#### **Open Market Solicitation Procedures**

The correct open market procedure depends on the estimated dollar amount of the procurement and whether or not an agency has been delegated the authority to make the purchase, as explained below:

- **Open Market Informal Solicitation** is used for agency-administered procurements of commodities or services greater than \$5,000 but not greater than \$25,000. This process could be used by an agency to purchase perishable goods.
- **Open Market Formal Solicitation** is used for agency administered procurements of commodities or services greater than \$25,000. For example, this process could be used to purchase fuel, oil or grease or for a service purchase in excess of \$100,000 that has been delegated to your agency.
- **TPASS Administered Open Market Purchase** is used for TPASS administered open market purchases of commodities in excess of \$25,000 or for services in excess of \$100,000 which have not been delegated to an agency.

# **Open Market Informal Solicitation**

Procurements of commodities or services greater than \$5,000 but not greater than \$25,000.

The following provides instructions for performing an Open Market Informal Solicitation.

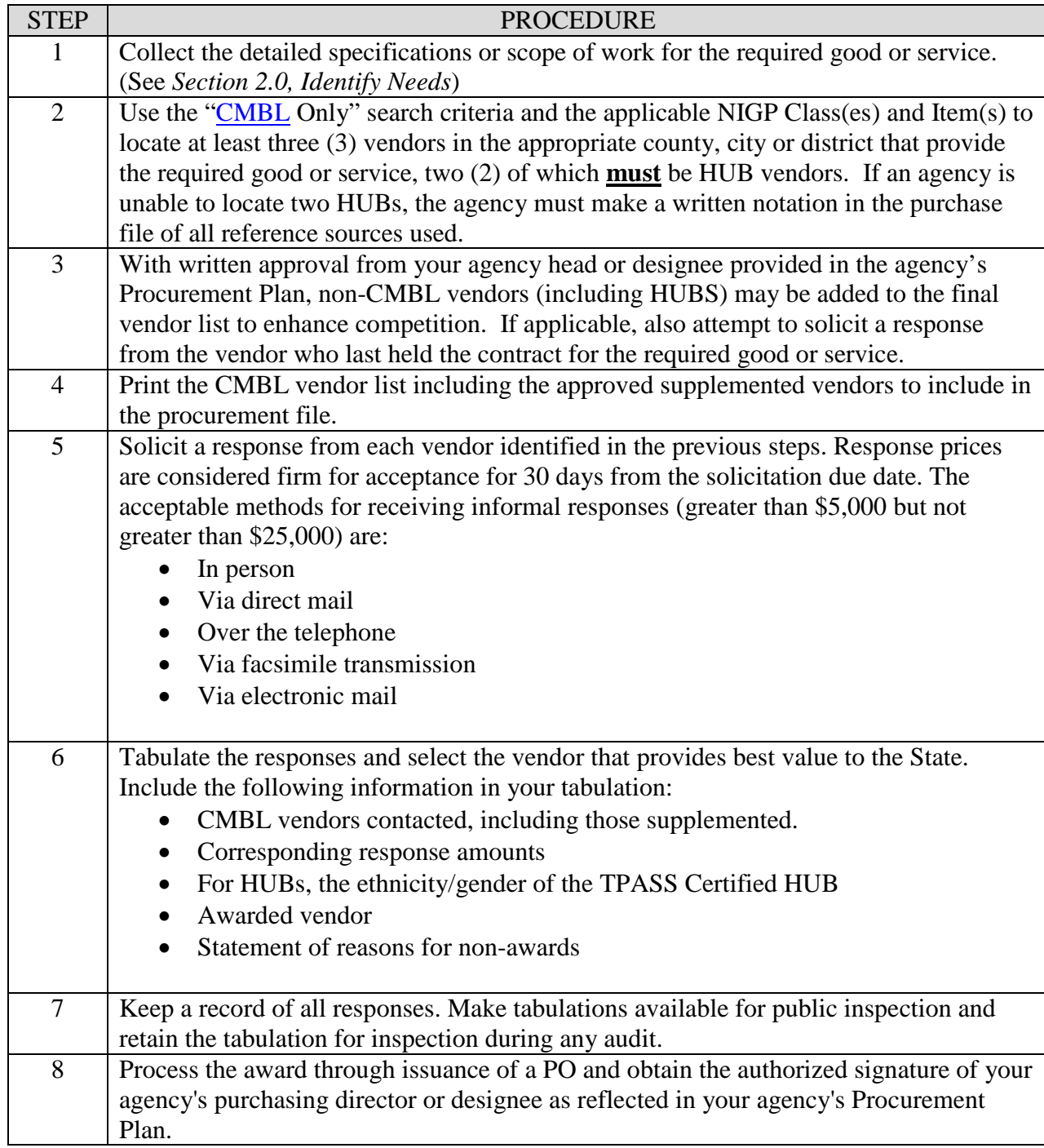

# **Open Market Formal Solicitation**

Open Market Formal Solicitation is used for agency-administered open market purchases of services greater than \$25,000 and for commodities if delegated by TPASS or through statutory authority specific to an agency.

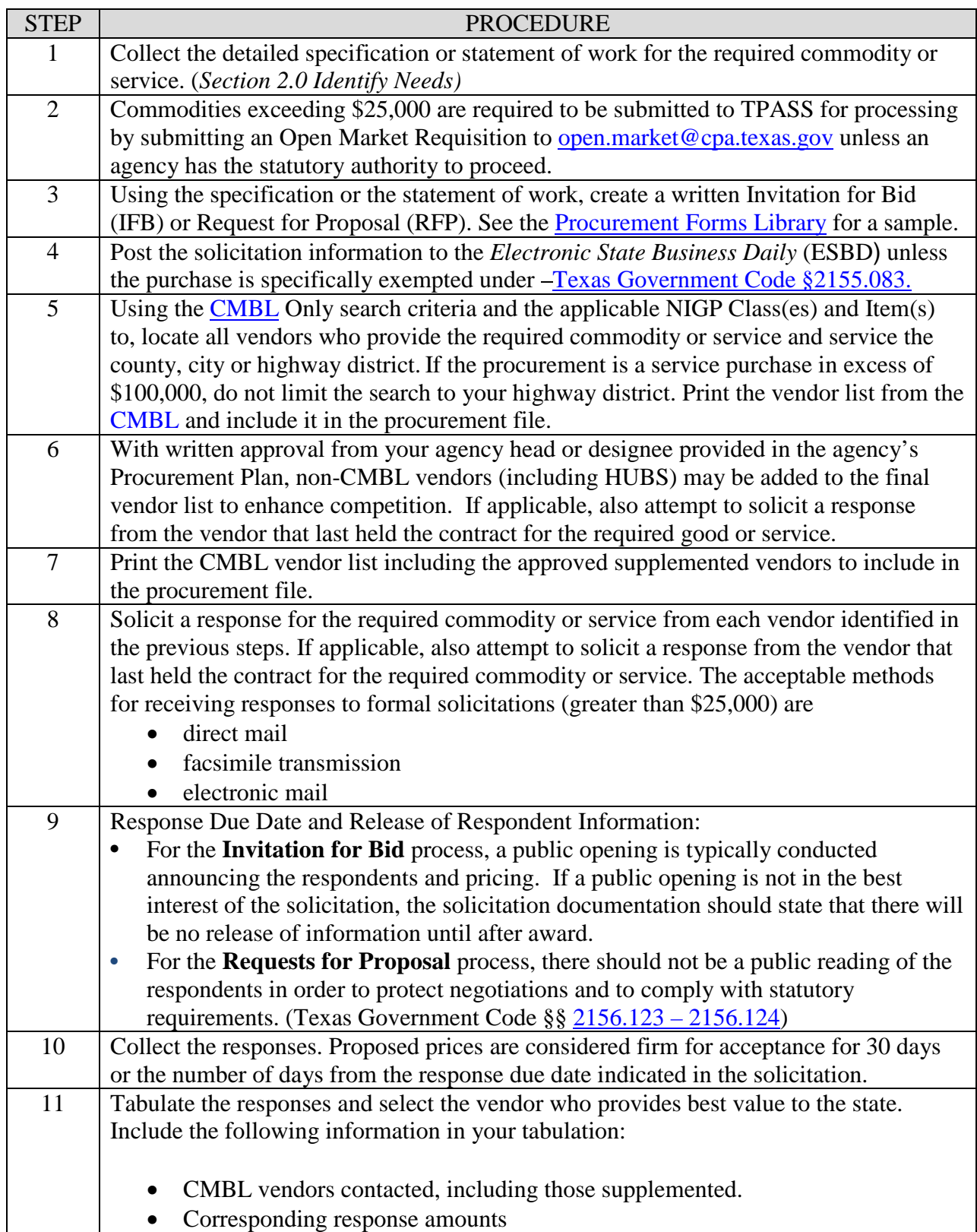

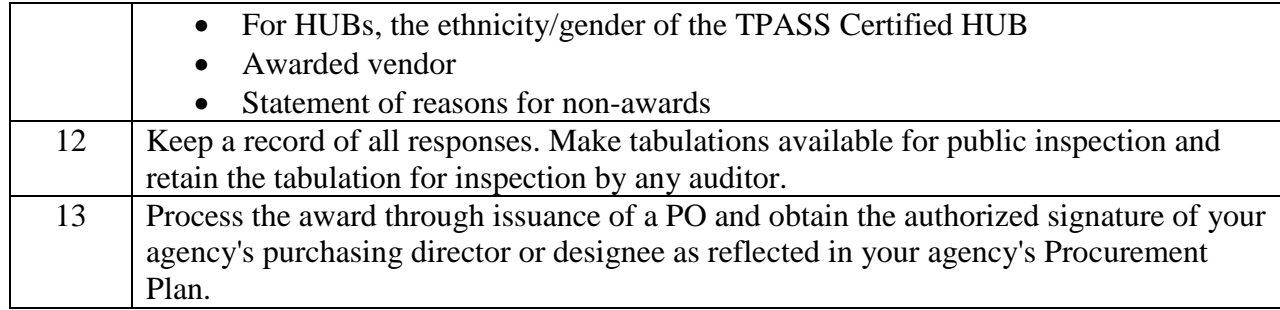

# **TPASS Administered Open Market Solicitations**

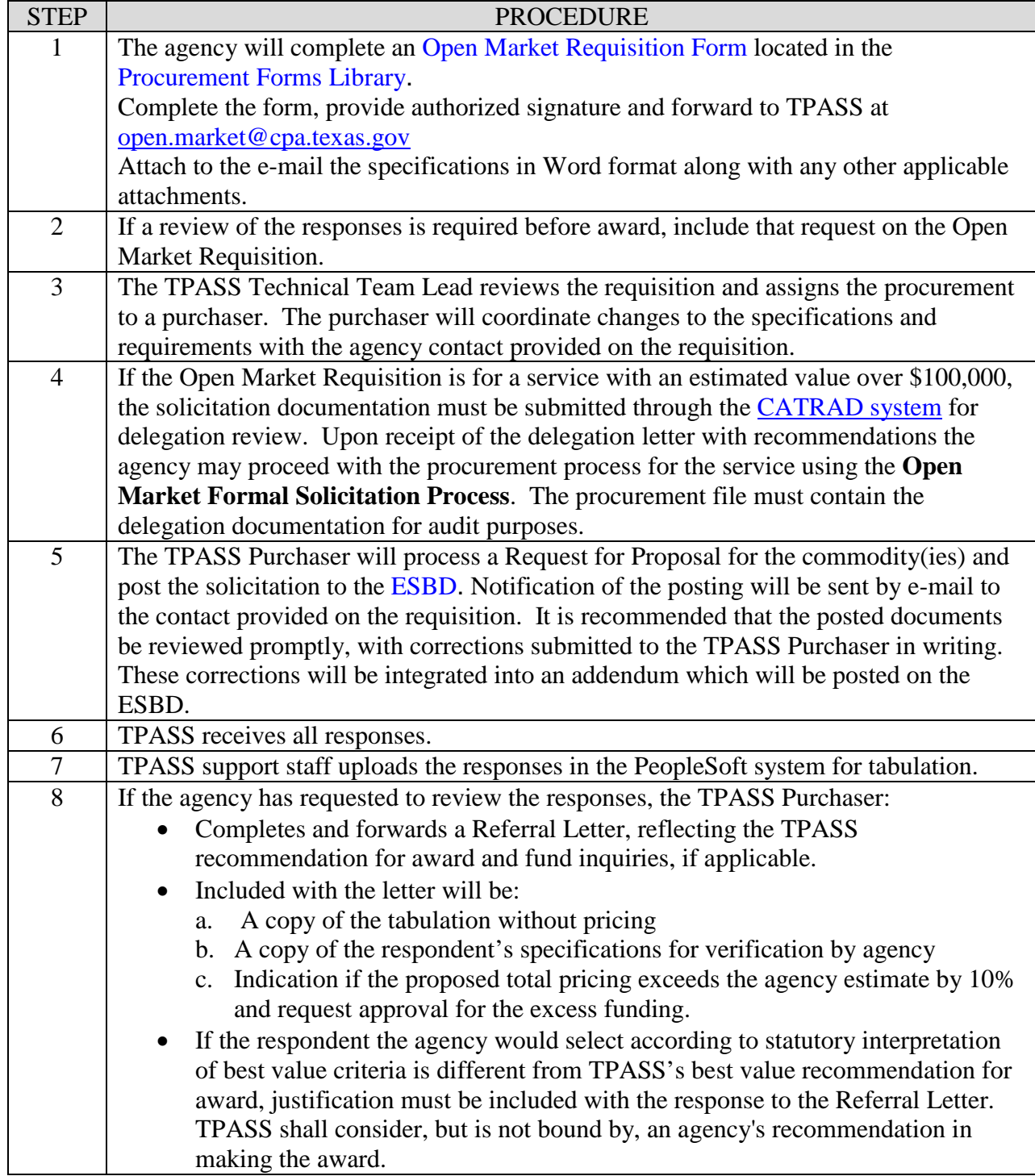

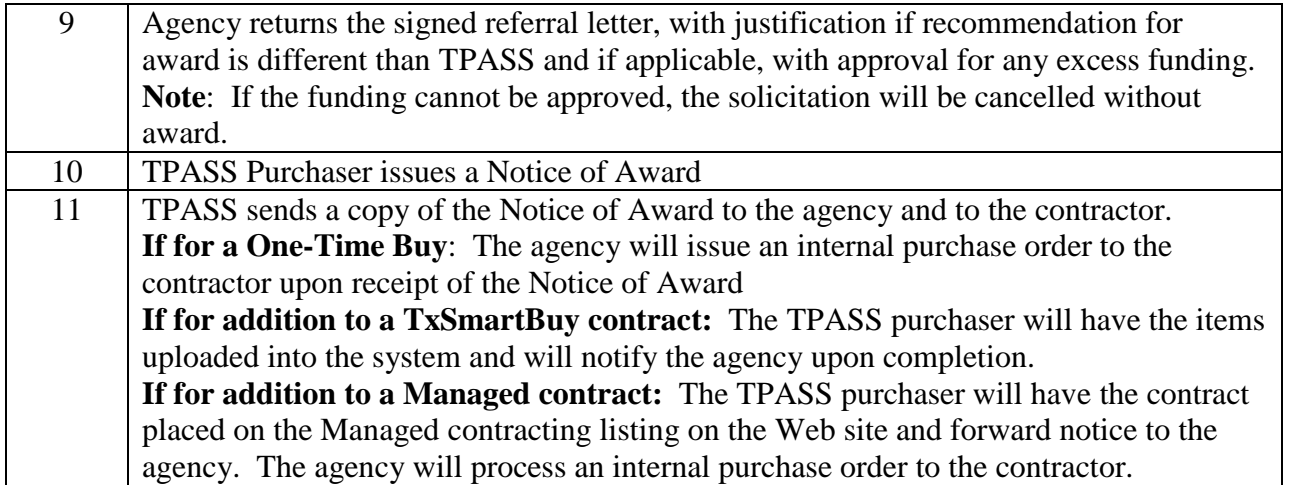